# Package 'PhosR'

March 30, 2021

Type Package

Title A set of methods and tools for comprehensive analysis of phosphoproteomics data

Version 1.0.0

Description PhosR is a package for the comprenhensive analysis of phosphoproteomic data. There are two major components to PhosR: processing and downstream analysis. PhosR consists of various processing tools for phosphoproteomics data including filtering, imputation, normalisation, and functional analysis for inferring active kinases and signalling pathways.

License GPL-3 + file LICENSE

**Depends** R  $(>= 4.0.0)$ 

Imports ruv, e1071, calibrate, dendextend, limma, pcaMethods, stats, RColorBrewer, circlize, dplyr, igraph, pheatmap, preprocessCore, tidyr, rlang, graphics, grDevices, utils

Encoding UTF-8

LazyData true

RoxygenNote 7.1.0

VignetteBuilder knitr

biocViews Software, ResearchField, SystemsBiology

Suggests testthat, knitr, GGally, network, reshape2, ClueR, directPA, ggplot2, ggpubr

git\_url https://git.bioconductor.org/packages/PhosR

git\_branch RELEASE\_3\_12

git\_last\_commit 39a78ff

git\_last\_commit\_date 2020-10-27

Date/Publication 2021-03-29

Author Pengyi Yang [aut], Taiyun Kim [aut, cre], Jieun Hani Kim [aut]

Maintainer Taiyun Kim <taiyun.kim@sydney.edu.au>

# <span id="page-1-0"></span>R topics documented:

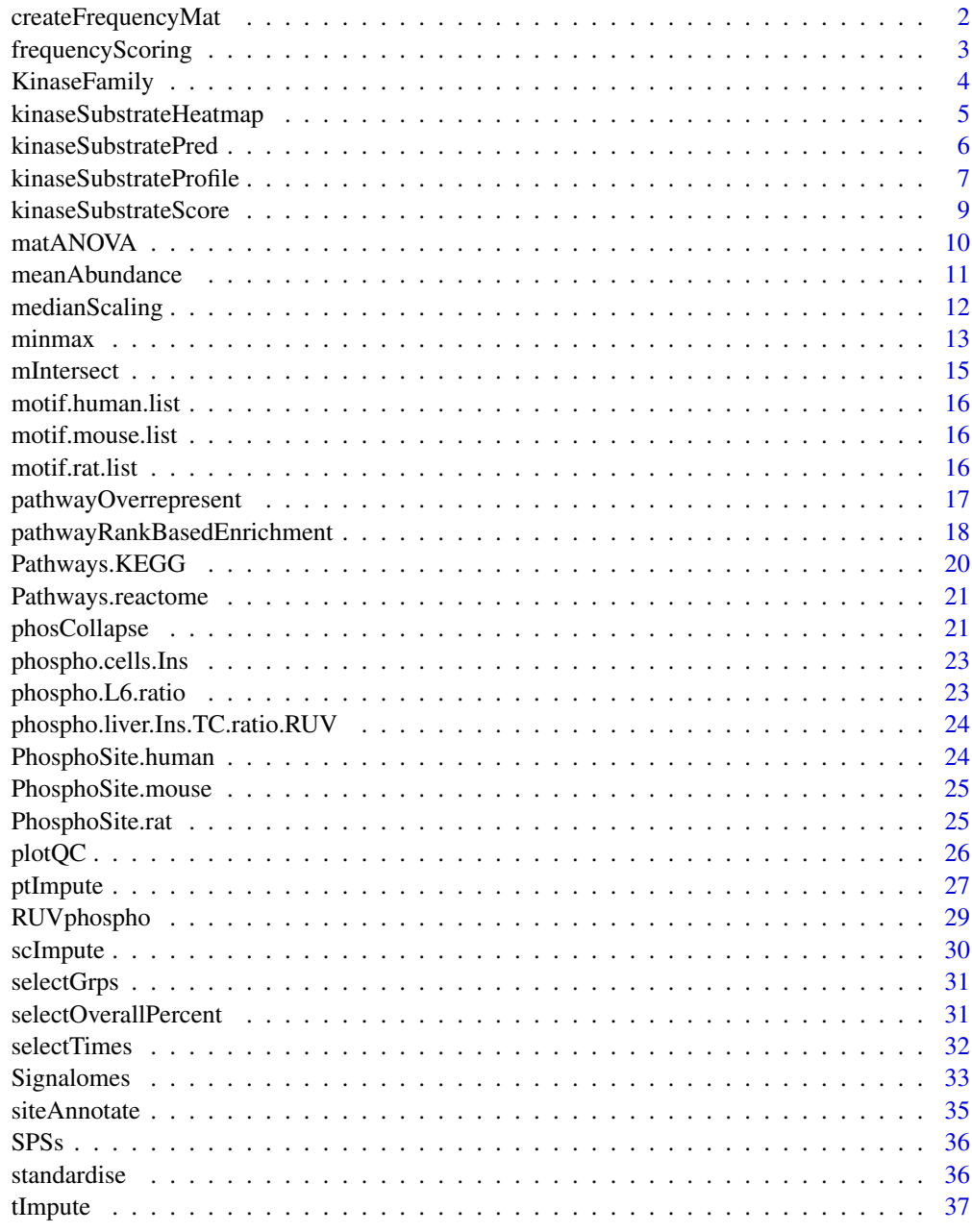

#### **Index** [39](#page-38-0)

createFrequencyMat *Create frequency matrix*

# Description

Create frequency matrix

#### <span id="page-2-0"></span>frequencyScoring 3

# Usage

createFrequencyMat(substrates.seq)

### Arguments

substrates.seq A substrate sequence

### Value

A frequency matrix of amino acid from substrates.seq.

# Examples

```
data("phospho_L6_ratio")
# We will create a frequency matrix of Tfg S198 phosphosite.
rownames(phospho.L6.ratio)[1]
substrate.seq = unlist(lapply(strsplit(rownames(phospho.L6.ratio)[1],
                                    split = "~"), function(i) i[4]))
freq.mat = createFrequencyMat(substrate.seq)
```
frequencyScoring *Frequency scoring*

# Description

Frequency scoring

# Usage

frequencyScoring(sequence.list, frequency.mat)

#### Arguments

sequence.list A vector list of sequences frequency.mat A matrix output from 'createFrequencyMat'

# Value

A vector of frequency score

```
data('phospho_L6_ratio')
data('KinaseMotifs')
# Extracting first 10 sequences for demonstration purpose
seqs = unlist(lapply(strsplit(rownames(phospho.L6.ratio), "~"),
                    function(i) {i[4]}))
seqs = seqs[1:10]
```

```
# extracting flanking sequences
seqWin = maply(function(x) {
    mid \leftarrow (nchar(x)+1)/2
    substr(x, start=(mid-7), stop=(mid+7))
}, seqs)
# The first 10 for demonstration purpose
phospho.L6.ratio = phospho.L6.ratio[1:10,]
# minimum number of sequences used for compiling motif for each kinase.
numMotif=5
motif.mouse.list.filtered <-
    motif.mouse.list[which(motif.mouse.list$NumInputSeq >= numMotif)]
# scoring all phosphosites against all motifs
motifScoreMatrix <-
   matrix(NA, nrow=nrow(phospho.L6.ratio),
        ncol=length(motif.mouse.list.filtered))
rownames(motifScoreMatrix) <- rownames(phospho.L6.ratio)
colnames(motifScoreMatrix) <- names(motif.mouse.list.filtered)
# Scoring phosphosites against kinase motifs
for(i in seq_len(length(motif.mouse.list.filtered))) {
    motifScoreMatrix[,i] <-
        frequencyScoring(seqWin, motif.mouse.list.filtered[[i]])
    cat(paste(i, '.', sep=''))
}
```
KinaseFamily *KinaseFamily*

#### Description

A summary table of kinase family

#### Usage

data(KinaseFamily)

#### Format

An object of class matrix (inherits from array) with 425 rows and 6 columns.

<span id="page-3-0"></span>

<span id="page-4-0"></span>kinaseSubstrateHeatmap

*Kinase-substrate annotation prioritisation heatmap*

#### Description

Kinase-substrate annotation prioritisation heatmap

# Usage

```
kinaseSubstrateHeatmap(phosScoringMatrices, top = 3)
```
#### Arguments

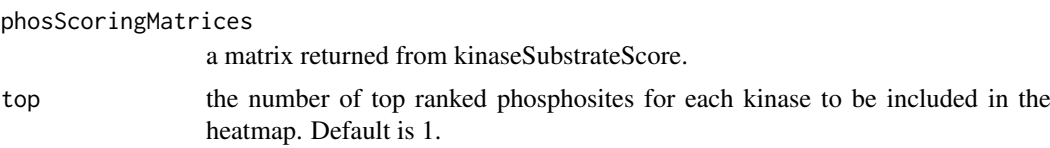

# Value

a pheatmap object.

```
data('phospho_L6_ratio')
data('SPSs')
data('PhosphoSitePlus')
grps = gsub('_, +', '', colnames(phospho.L6.ratio))# Cleaning phosphosite label
phospho.site.names = rownames(phospho.L6.ratio)
L6.sites = gsub(' ', '', sapply(strsplit(rownames(phospho.L6.ratio), '~'),
                                function(x){paste(toupper(x[2]), x[3], '',
                                                sep=';')}))
phospho.L6.ratio = t(sapply(split(data.frame(phospho.L6.ratio), L6.sites),
                            colMeans))
phospho.site.names = split(phospho.site.names, L6.sites)
# Construct a design matrix by condition
design = model.matrix(\sim grps - 1)
# phosphoproteomics data normalisation using RUV
ctl = which(rownames(phospho.L6.ratio) %in% SPSs)
phospho.L6.ratio.RUV = RUVphospho(phospho.L6.ratio, M = design, k = 3,
                                ctl = ctl)
phosphoL6 = phospho.L6.ratio.RUV
rownames(phosphoL6) = phospho.site.names
# filter for up-regulated phosphosites
```

```
phosphoL6.mean <- meanAbundance(phosphoL6,
                                grps = gsub('_, +', '', colnames(phosphol(6)))aov <- matANOVA(mat=phosphoL6, grps=gsub('_.+', '', colnames(phosphoL6)))
phosphoL6.reg <- phosphoL6[(aov < 0.05) &
                        (rowSums(phosphol6.mean > 0.5) > 0),, drop = FALSE]
L6.phos.std <- standardise(phosphoL6.reg)
rownames(L6.phos.std) <- sapply(strsplit(rownames(L6.phos.std), '~'),
    function(x){gsub(' ', '', paste(toupper(x[2]), x[3], '', sep=';'))})
L6.phos.seq <- sapply(strsplit(rownames(phosphoL6.reg), '~'),
                    function(x)x[4])
L6.matrices <- kinaseSubstrateScore(PhosphoSite.mouse, L6.phos.std,
   L6.phos.seq, numMotif = 5, numSub = 1)
kinaseSubstrateHeatmap(L6.matrices)
```
kinaseSubstratePred *kinaseSubstratePred*

# Description

A machine learning approach for predicting specific kinase for a given substrate. This prediction framework utilise adaptive sampling.

# Usage

```
kinaseSubstratePred(
   phosScoringMatrices,
   ensembleSize = 10,
   top = 50,
   cs = 0.8,
   inclusion = 20,
    iter = 5)
```
#### Arguments

phosScoringMatrices

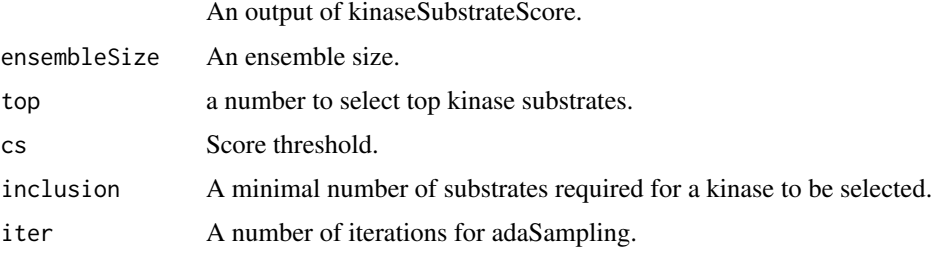

# Value

Kinase prediction matrix

#### <span id="page-6-0"></span>kinaseSubstrateProfile 7 7

#### Examples

```
data('phospho_L6_ratio')
data('SPSs')
grps = gsub('_.+', '', colnames(phospho.L6.ratio))
# Cleaning phosphosite label
phospho.site.names = rownames(phospho.L6.ratio)
L6.sites = gsub(' ', '', sapply(strsplit(rownames(phospho.L6.ratio), '~'),
                                function(x){paste(toupper(x[2]), x[3], '',
                                                sep=';')}))
phospho.L6.ratio = t(sapply(split(data.frame(phospho.L6.ratio), L6.sites),
                            colMeans))
phospho.site.names = split(phospho.site.names, L6.sites)
# Construct a design matrix by condition
design = model.matrix(\sim grps - 1)
# phosphoproteomics data normalisation using RUV
ctl = which(rownames(phospho.L6.ratio) %in% SPSs)
phospho.L6.ratio.RUV = RUVphospho(phospho.L6.ratio, M = design, k = 3,
                                ctl = ctlphosphoL6 = phospho.L6.ratio.RUV
rownames(phosphoL6) = phospho.site.names
# filter for up-regulated phosphosites
phosphoL6.mean <- meanAbundance(phosphoL6,
                                grps = gsub('_, +', '', colnames(phosphol(6)))aov <- matANOVA(mat=phosphoL6, grps=gsub('_.+', '', colnames(phosphoL6)))
phosphoL6.reg <- phosphoL6[(aov < 0.05) &
                        (rowSums(phosphol6.mean > 0.5) > 0),, drop = FALSE]
L6.phos.std <- standardise(phosphoL6.reg)
rownames(L6.phos.std) <- sapply(strsplit(rownames(L6.phos.std), '~'),
    function(x){gsub(' ', '', paste(toupper(x[2]), x[3], '', sep=';'))})
L6.phos.seq <- sapply(strsplit(rownames(phosphoL6.reg), '~'),
                    function(x)x[4])
L6.matrices <- kinaseSubstrateScore(PhosphoSite.mouse, L6.phos.std,
   L6.phos.seq, numMotif = 5, numSub = 1)
set.seed(1)
L6.predMat <- kinaseSubstratePred(L6.matrices, top=30)
```
kinaseSubstrateProfile

*Kinase substrate profiling*

#### Description

This function generates substrate profiles for kinases that have one or more substrates quantified in the phosphoproteome data.

#### Usage

```
kinaseSubstrateProfile(substrate.list, mat)
```
#### Arguments

substrate.list a list of kinases with each element containing an array of substrates.

mat a matrix with rows correspond to phosphosites and columns correspond to samples.

# Value

Kinase profile list.

#### Examples

```
data('phospho_L6_ratio')
data('SPSs')
grps = gsub('_, +', '', colnames(phospho.L6.ratio))# Cleaning phosphosite label
phospho.site.names = rownames(phospho.L6.ratio)
L6.sites = gsub(' ', '', sapply(strsplit(rownames(phospho.L6.ratio), '~'),
                                function(x){paste(toupper(x[2]), x[3], '',
                                                sep=';')}))
phospho.L6.ratio = t(sapply(split(data.frame(phospho.L6.ratio), L6.sites),
                            colMeans))
phospho.site.names = split(phospho.site.names, L6.sites)
# Construct a design matrix by condition
design = model.matrix(\sim grps - 1)
# phosphoproteomics data normalisation using RUV
ctl = which(rownames(phospho.L6.ratio) %in% SPSs)
phospho.L6.ratio.RUV = RUVphospho(phospho.L6.ratio, M = design, k = 3,
                                ctl = ctl)
phosphoL6 = phospho.L6.ratio.RUV
rownames(phosphoL6) = phospho.site.names
# filter for up-regulated phosphosites
phosphoL6.mean <- meanAbundance(phosphoL6,
                                grps = gsub('_, +', '', colnames(phosphol.6)))aov <- matANOVA(mat=phosphoL6, grps=gsub('_.+', '', colnames(phosphoL6)))
phosphoL6.reg <- phosphoL6[(aov < 0.05) &
                        (rowSums(phosphoL6.mean > 0.5) > 0), drop = FALSEL6.phos.std <- standardise(phosphoL6.reg)
rownames(L6.phos.std) <- sapply(strsplit(rownames(L6.phos.std), '~'),
    function(x){gsub(' ', '', paste(toupper(x[2]), x[3], '', sep=';'))})
```
ks.profile.list <- kinaseSubstrateProfile(PhosphoSite.mouse, L6.phos.std)

<span id="page-8-0"></span>kinaseSubstrateScore *Kinase substrate scoring*

#### Description

This function generates substrate scores for kinases that pass filtering based on both motifs and dynamic profiles

# Usage

```
kinaseSubstrateScore(substrate.list, mat, seqs, numMotif = 5, numSub = 1)
```
#### Arguments

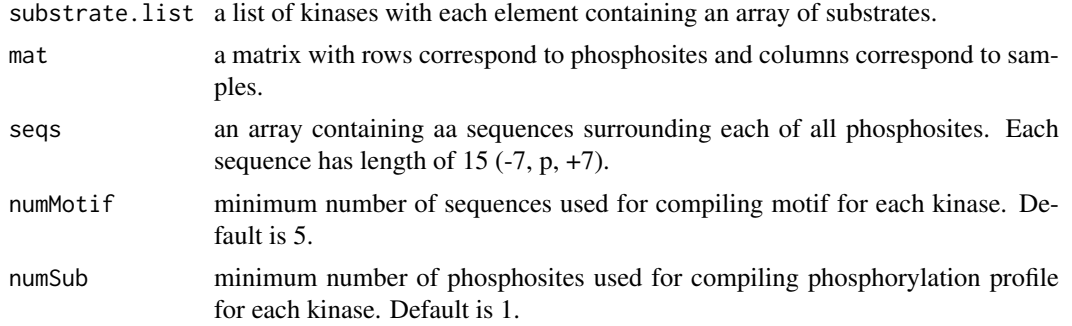

# Value

A list of 4 elements. motifScoreMatrix, profileScoreMatrix, combinedScoreMatrix, ksActivityMatrix (kinase activity matrix) and their weights.

```
data('phospho_L6_ratio')
data('SPSs')
data('PhosphoSitePlus')
grps = gsub('_.+', '', colnames(phospho.L6.ratio))
# Cleaning phosphosite label
phospho.site.names = rownames(phospho.L6.ratio)
L6.sites = gsub(' ', '', sapply(strsplit(rownames(phospho.L6.ratio), '~'),
                                function(x){paste(toupper(x[2]), x[3], '',
                                                sep=';')}))
phospho.L6.ratio = t(sapply(split(data.frame(phospho.L6.ratio), L6.sites),
                            colMeans))
phospho.site.names = split(phospho.site.names, L6.sites)
# Construct a design matrix by condition
design = model.matrix(\sim grps - 1)
# phosphoproteomics data normalisation using RUV
ctl = which(rownames(phospho.L6.ratio) %in% SPSs)
```

```
phospho.L6.ratio.RUV = RUVphospho(phospho.L6.ratio, M = design, k = 3,
                                ctl = ctlphosphoL6 = phospho.L6.ratio.RUV
rownames(phosphoL6) = phospho.site.names
# filter for up-regulated phosphosites
phosphoL6.mean <- meanAbundance(phosphoL6,
                                grps = gsub('_, +', '', colnames(phosphol(6)))aov <- matANOVA(mat=phosphoL6, grps=gsub('_.+', '', colnames(phosphoL6)))
phosphoL6.reg <- phosphoL6[(aov < 0.05) &
                        (rowSums(phosphol6.mean > 0.5) > 0),, drop = FALSE]
L6.phos.std <- standardise(phosphoL6.reg)
rownames(L6.phos.std) <- sapply(strsplit(rownames(L6.phos.std), '~'),
    function(x){\{gsub(' ' , '' , passed (toupper(x[2]), x[3], '' , sep=','))\}}L6.phos.seq <- sapply(strsplit(rownames(phosphoL6.reg), '~'),
                    function(x)x[4])
L6.matrices <- kinaseSubstrateScore(PhosphoSite.mouse, L6.phos.std,
    L6.phos.seq, numMotif = 5, numSub = 1)
```
matANOVA *ANOVA test*

#### Description

Performs an ANOVA test and returns its adjusted p-value

# Usage

```
matANOVA(mat, grps)
```
#### Arguments

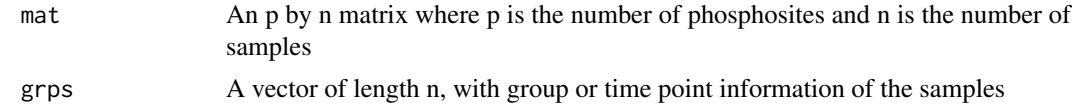

#### Value

A vector of multiple testing adjusted p-values

```
data('phospho_L6_ratio')
data('SPSs')
grps = gsub('_.+', '', colnames(phospho.L6.ratio))
# Cleaning phosphosite label
phospho.site.names = rownames(phospho.L6.ratio)
```

```
L6.sites = gsub(' ', '', sapply(strsplit(rownames(phospho.L6.ratio), '~'),
                                function(x){paste(toupper(x[2]), x[3], '',
                                                sep=';')}))
phospho.L6.ratio = t(sapply(split(data.frame(phospho.L6.ratio), L6.sites),
                            colMeans))
phospho.site.names = split(phospho.site.names, L6.sites)
# Construct a design matrix by condition
design = model.matrix(\sim grps - 1)
# phosphoproteomics data normalisation using RUV
ctl = which(rownames(phospho.L6.ratio) %in% SPSs)
phospho.L6.ratio.RUV = RUVphospho(phospho.L6.ratio, M = design, k = 3,
                                ctl = ctl)
phosphoL6 = phospho.L6.ratio.RUV
rownames(phosphoL6) = phospho.site.names
# filter for up-regulated phosphosites
phosphoL6.mean <- meanAbundance(phosphoL6, grps = gsub('_.+', '',
                                colnames(phosphoL6)))
aov <- matANOVA(mat=phosphoL6, grps=gsub('_.+', '', colnames(phosphoL6)))
```
meanAbundance *Obtain average expression from replicates*

# Description

Obtain average expression from replicates

#### Usage

```
meanAbundance(mat, grps)
```
#### Arguments

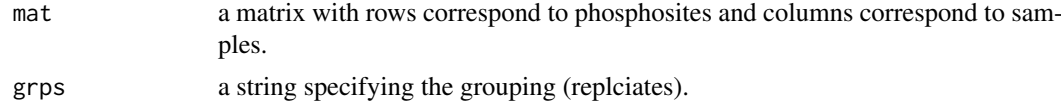

#### Value

a matrix with mean expression from replicates

```
data('phospho_L6_ratio')
data('SPSs')
grps = gsub('_, +', '', colnames(phospho.L6.ratio))# Cleaning phosphosite label
```

```
phospho.site.names = rownames(phospho.L6.ratio)
L6.sites = gsub(' ', '', sapply(strsplit(rownames(phospho.L6.ratio), '~'),
                                function(x){paste(toupper(x[2]), x[3], '',
                                                sep=';')}))
phospho.L6.ratio = t(sapply(split(data.frame(phospho.L6.ratio), L6.sites),
                            colMeans))
phospho.site.names = split(phospho.site.names, L6.sites)
# Construct a design matrix by condition
design = model.matrix(\sim grps - 1)
# phosphoproteomics data normalisation using RUV
ctl = which(rownames(phospho.L6.ratio) %in% SPSs)
phospho.L6.ratio.RUV = RUVphospho(phospho.L6.ratio, M = design, k = 3,
                                ctl = ctl)
phosphoL6 = phospho.L6.ratio.RUV
rownames(phosphoL6) = phospho.site.names
# filter for up-regulated phosphosites
phosphoL6.mean <- meanAbundance(phosphoL6, grps = gsub('_.+', '',
                                colnames(phosphoL6)))
```
medianScaling *Median centering and scaling*

# Description

Median centering and scaling of an input numeric matrix

### Usage

```
medianScaling(mat, scale = TRUE, grps = NULL, reorder = FALSE)
```
# Arguments

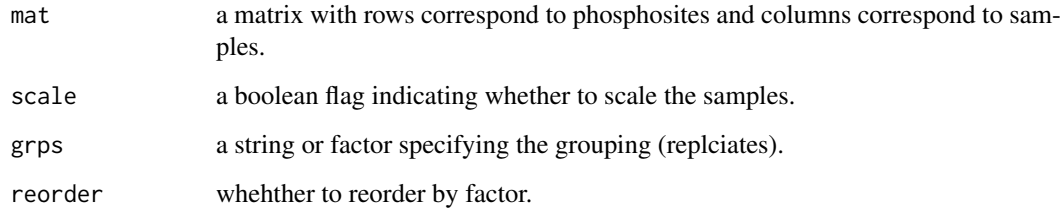

# Value

A median scaled matrix

#### <span id="page-12-0"></span>minmax and the contract of the contract of the contract of the contract of the contract of the contract of the contract of the contract of the contract of the contract of the contract of the contract of the contract of the

#### Examples

```
data('phospho.cells.Ins.sample')
grps = gsub('_[0-9]{1}', '', colnames(phospho.cells.Ins))
phospho.cells.Ins.filtered <- selectGrps(phospho.cells.Ins, grps, 0.5, n=1)
set.seed(123)
phospho.cells.Ins.impute <-
    scImpute(phospho.cells.Ins.filtered,
            0.5,
            grps)[,colnames(phospho.cells.Ins.filtered)]
set.seed(123)
phospho.cells.Ins.impute[,1:5] <- ptImpute(phospho.cells.Ins.impute[,6:10],
    phospho.cells.Ins.impute[,1:5], percent1 = 0.6,
    percent2 = 0, paired = FALSE)
phospho.cells.Ins.ms <-
    medianScaling(phospho.cells.Ins.impute, scale = FALSE)
```
minmax *Minmax scaling*

# Description

Perform a minmax standardisation to scale data into 0 to 1 range

#### Usage

minmax(mat)

#### Arguments

mat a matrix with rows correspond to phosphosites and columns correspond to condition

#### Value

Minmax standardised matrix

```
data('phospho_L6_ratio')
data('SPSs')
grps = gsub('_.+', '', colnames(phospho.L6.ratio))
# Cleaning phosphosite label
phospho.site.names = rownames(phospho.L6.ratio)
L6.sites = gsub(' ', '', sapply(strsplit(rownames(phospho.L6.ratio), '~'),
                                function(x){paste(toupper(x[2]), x[3], '',
```

```
sep=';')}))
phospho.L6.ratio = t(sapply(split(data.frame(phospho.L6.ratio), L6.sites),
                            colMeans))
phospho.site.names = split(phospho.site.names, L6.sites)
# Construct a design matrix by condition
design = model.matrix(\sim grps - 1)
# phosphoproteomics data normalisation using RUV
ctl = which(rownames(phospho.L6.ratio) %in% SPSs)
phospho.L6.ratio.RUV = RUVphospho(phospho.L6.ratio, M = design, k = 3,
                                ctl = ctl)
phosphoL6 = phospho.L6.ratio.RUV
rownames(phosphoL6) = phospho.site.names
# filter for up-regulated phosphosites
phosphoL6.mean <- meanAbundance(phosphoL6, grps = gsub('_.+', '',
                                colnames(phosphoL6)))
aov <- matANOVA(mat=phosphoL6, grps=gsub('_.+', '', colnames(phosphoL6)))
phosphoL6.reg <- phosphoL6[(aov < 0.05) &
                        (rowSums(phosphol.mean > 0.5) > 0), drop = FALSE]L6.phos.std <- standardise(phosphoL6.reg)
rownames(L6.phos.std) <- sapply(strsplit(rownames(L6.phos.std), '~'),
    function(x){gsub(' ', '', paste(toupper(x[2]), x[3], '', sep=';'))})
L6.phos.seq <- sapply(strsplit(rownames(phosphoL6.reg), '~'),
                    function(x)x[4])
numMotif = 5numSub = 1ks.profile.list <- kinaseSubstrateProfile(PhosphoSite.mouse, L6.phos.std)
motif.mouse.list = PhosR::motif.mouse.list
motif.mouse.list.filtered <-
    motif.mouse.list[which(motif.mouse.list$NumInputSeq >= numMotif)]
ks.profile.list.filtered <-
    ks.profile.list[which(ks.profile.list$NumSub >= numSub)]
# scoring all phosphosites against all motifs
motifScoreMatrix <-
    matrix(NA, nrow=nrow(L6.phos.std),
    ncol=length(motif.mouse.list.filtered))
rownames(motifScoreMatrix) <- rownames(L6.phos.std)
colnames(motifScoreMatrix) <- names(motif.mouse.list.filtered)
# extracting flanking sequences
seqWin = maply(function(x)mid \leftarrow (nchar(x)+1)/2
    substr(x, start=(mid-7), stop=(mid+7))
}, L6.phos.seq)
print('Scoring phosphosites against kinase motifs:')
for(i in seq_len(length(motif.mouse.list.filtered))) {
```

```
motifScoreMatrix[,i] <-
```

```
frequencyScoring(seqWin, motif.mouse.list.filtered[[i]])
        cat(paste(i, '.'', sep=''))}
motifScoreMatrix <- minmax(motifScoreMatrix)
```
mIntersect *Multi-intersection, union*

# Description

A recusive loop for intersecting multiple sets.

# Usage

mIntersect(x, y, ...)  $m$ Union $(x, y, \ldots)$ 

#### Arguments

x, y, ... objects to find intersection/union.

#### Value

An intersection/union of input parameters

```
data('phospho_liverInsTC_RUV_sample')
data('phospho_L6_ratio')
site1 <- gsub('~[STY]', '~',
            sapply(strsplit(rownames(phospho.L6.ratio), '~'),
                    function(x){paste(toupper(x[2]), x[3], sep='~')}))
site2 <- rownames(phospho.liver.Ins.TC.ratio.RUV)
# step 2: rank by fold changes
tmp <- do.call(cbind, lapply(split(1:ncol(phospho.L6.ratio), gsub('_exp\\d+',
                             '', colnames(phospho.L6.ratio))),
                             function(i){rowMeans(phospho.L6.ratio[,i])}))
site1 <- t(sapply(split(data.frame(tmp), site1), colMeans))[,-1]
tmp <- do.call(cbind, lapply(split(1:ncol(phospho.liver.Ins.TC.ratio.RUV),
                             gsub(
                                 '(\text{Intensity}\\\).)(.*)(\Delta Bio\ddot{+)}','\\2',
                                 colnames(phospho.liver.Ins.TC.ratio.RUV))),
                             function(i){
                                 rowMeans(phospho.liver.Ins.TC.ratio.RUV[,i])
                            }))
site2 <- t(sapply(split(data.frame(tmp), site2), colMeans))
```

```
o <- mIntersect(site1, site2)
```
motif.human.list *List of human kinase motifs*

# Description

A list of human kinase motifs and their sequence probability matrix.

# Usage

data(KinaseMotifs)

# Format

An object of class list of length 380.

motif.mouse.list *List of mouse kinase motifs*

# Description

A list of mouse kinase motifs and their sequence probability matrix.

# Usage

```
data(KinaseMotifs)
```
# Format

An object of class list of length 250.

motif.rat.list *List of rat kinase motifs*

# Description

A list of rat kinase motifs and their sequence probability matrix.

# Usage

```
data(KinaseMotifs)
```
#### Format

An object of class list of length 159.

<span id="page-15-0"></span>

<span id="page-16-0"></span>pathwayOverrepresent *Gene set over-representation analysis*

### Description

This function performes gene set over-representation analysis using Fisher's exact test.

# Usage

```
pathwayOverrepresent(geneSet, annotation, universe, alter = "greater")
```
#### Arguments

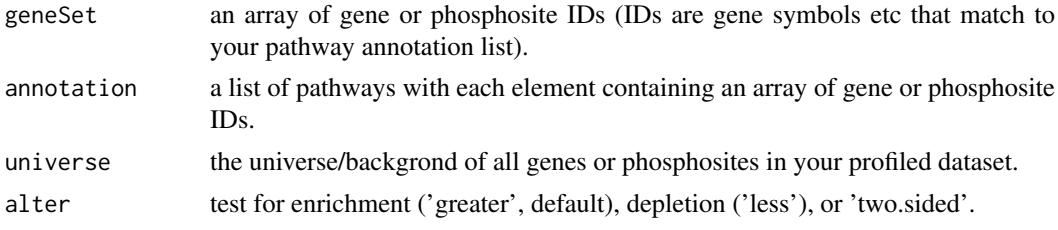

#### Value

A matrix of pathways and their associated substrates and p-values.

#### Examples

```
library(limma)
data('phospho_L6_ratio')
data('SPSs')
grps = gsub('_++', '', colnames(phospho.L6.ratio))# Cleaning phosphosite label
phospho.site.names = rownames(phospho.L6.ratio)
L6.sites = gsub(' ', '', sapply(strsplit(rownames(phospho.L6.ratio), '~'),
                                function(x){paste(toupper(x[2]), x[3], '',
                                                sep=';')}))
phospho.L6.ratio = t(sapply(split(data.frame(phospho.L6.ratio), L6.sites),
                            colMeans))
phospho.site.names = split(phospho.site.names, L6.sites)
# Construct a design matrix by condition
design = model.matrix(\sim grps - 1)
# phosphoproteomics data normalisation using RUV
ctl = which(rownames(phospho.L6.ratio) %in% SPSs)
phospho.L6.ratio.RUV = RUVphospho(phospho.L6.ratio, M = design, k = 3,
                                ctl = ctl)
```
# divides the phospho.L6.ratio data into groups by phosphosites

```
L6.sites <- gsub(' ', '', gsub('~[STY]', '~',
    sapply(strsplit(rownames(phospho.L6.ratio.RUV), '~'),
        function(x)\{paste(toupper(x[2]), x[3], sep='~')\}))phospho.L6.ratio.sites <- t(sapply(split(data.frame(phospho.L6.ratio.RUV),
                                        L6.sites), colMeans))
# fit linear model for each phosphosite
f <- gsub('_exp\\d', '', colnames(phospho.L6.ratio.RUV))
X \leq model.matrix(\leq f - 1)
fit <- lmFit(phospho.L6.ratio.RUV, X)
# extract top-ranked phosphosites for each condition compared to basal
table.AICAR <- topTable(eBayes(fit), number=Inf, coef = 1)
table.Ins <- topTable(eBayes(fit), number=Inf, coef = 3)
table.AICARIns <- topTable(eBayes(fit), number=Inf, coef = 2)
DE1.RUV <- c(sum(table.AICAR[,'adj.P.Val'] < 0.05),
    sum(table.Ins[,'adj.P.Val'] < 0.05),
    sum(table.AICARIns[,'adj.P.Val'] < 0.05))
# extract top-ranked phosphosites for each group comparison
contrast.matrix1 <- makeContrasts(fAICARIns-fIns, levels=X)
contrast.matrix2 <- makeContrasts(fAICARIns-fAICAR, levels=X)
fit1 <- contrasts.fit(fit, contrast.matrix1)
fit2 <- contrasts.fit(fit, contrast.matrix2)
table.AICARInsVSIns <- topTable(eBayes(fit1), number=Inf)
table.AICARInsVSAICAR <- topTable(eBayes(fit2), number=Inf)
DE2.RUV <- c(sum(table.AICARInsVSIns[,'adj.P.Val'] < 0.05),
    sum(table.AICARInsVSAICAR[,'adj.P.Val'] < 0.05))
o <- rownames(table.AICARInsVSIns)
Tc <- cbind(table.Ins[o,'logFC'], table.AICAR[o,'logFC'],
            table.AICARIns[o,'logFC'])
rownames(Tc) = gsub('(.*)(;[A-Z])([0-9]+)(;)', '\\1;\\3;', o)
colnames(Tc) <- c('Ins', 'AICAR', 'AICAR+Ins')
# summary phosphosite-level information to proteins for performing downstream
# gene-centric analyses.
Tc.gene <- phosCollapse(Tc, id=gsub(';.+', '', rownames(Tc)),
    stat=apply(abs(Tc), 1, max), by = 'max')
geneSet <- names(sort(Tc.gene[,1],
                    decreasing = TRUE))[1:round(nrow(Tc.gene) * 0.1]]
#lapply(PhosphoSite.rat, function(x){gsub(';[STY]', ';', x)})
# 1D gene-centric pathway analysis
path1 <- pathwayOverrepresent(geneSet, annotation=Pathways.reactome,
    universe = rownames(Tc.gene), alter = 'greater')
```
pathwayRankBasedEnrichment

*Gene set enrichment analysis*

<span id="page-17-0"></span>

#### Description

This function performes gene set enrichment analysis using Wilcoxon Rank Sum test.

#### Usage

```
pathwayRankBasedEnrichment(geneStats, annotation, alter = "greater")
```
#### Arguments

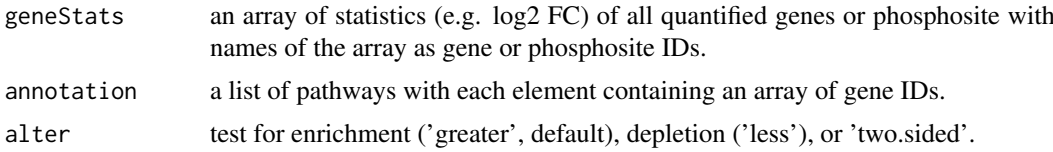

# Value

A matrix of pathways and their associated substrates and p-values.

```
library(limma)
data('phospho_L6_ratio')
data('SPSs')
grps = gsub('_, +', '', colnames(phospho.L6.ratio))# Cleaning phosphosite label
phospho.site.names = rownames(phospho.L6.ratio)
L6.sites = gsub(' ', '', sapply(strsplit(rownames(phospho.L6.ratio), '~'),
                                function(x){paste(toupper(x[2]), x[3], '',
                                                sep=';')}))
phospho.L6.ratio = t(sapply(split(data.frame(phospho.L6.ratio), L6.sites),
                            colMeans))
phospho.site.names = split(phospho.site.names, L6.sites)
# Construct a design matrix by condition
design = model.matrix(\sim grps - 1)
# phosphoproteomics data normalisation using RUV
ctl = which(rownames(phospho.L6.ratio) %in% SPSs)
phospho.L6.ratio.RUV = RUVphospho(phospho.L6.ratio, M = design, k = 3,
                                ctl = ctl)
# divides the phospho.L6.ratio data into groups by phosphosites
L6.sites <- gsub(' ', '', gsub('~[STY]', '~',
    sapply(strsplit(rownames(phospho.L6.ratio.RUV), '~'),
        function(x){paste(toupper(x[2]), x[3], sep='~')})))
phospho.L6.ratio.sites <- t(sapply(split(data.frame(phospho.L6.ratio.RUV),
                                        L6.sites), colMeans))
# fit linear model for each phosphosite
f <- gsub('_exp\\d', '', colnames(phospho.L6.ratio.RUV))
```

```
X \le - model.matrix(\sim f - 1)
fit <- lmFit(phospho.L6.ratio.RUV, X)
# extract top-ranked phosphosites for each condition compared to basal
table.AICAR <- topTable(eBayes(fit), number=Inf, coef = 1)
table.Ins <- topTable(eBayes(fit), number=Inf, coef = 3)
table.AICARIns <- topTable(eBayes(fit), number=Inf, coef = 2)
DE1.RUV \leq c(sum(table.AICAR[,'adj.P.Val'] \leq 0.05),
    sum(table.Ins[.'adj.P.Val'] < 0.05).
    sum(table.AICARIns[,'adj.P.Val'] < 0.05))
# extract top-ranked phosphosites for each group comparison
contrast.matrix1 <- makeContrasts(fAICARIns-fIns, levels=X)
contrast.matrix2 <- makeContrasts(fAICARIns-fAICAR, levels=X)
fit1 <- contrasts.fit(fit, contrast.matrix1)
fit2 <- contrasts.fit(fit, contrast.matrix2)
table.AICARInsVSIns <- topTable(eBayes(fit1), number=Inf)
table.AICARInsVSAICAR <- topTable(eBayes(fit2), number=Inf)
DE2.RUV <- c(sum(table.AICARInsVSIns[,'adj.P.Val'] < 0.05),
    sum(table.AICARInsVSAICAR[,'adj.P.Val'] < 0.05))
o <- rownames(table.AICARInsVSIns)
Tc <- cbind(table.Ins[o,'logFC'], table.AICAR[o,'logFC'],
            table.AICARIns[o,'logFC'])
rownames(Tc) = gsub('(.*)(;[A-Z])([0-9]+)(;)', '\\1;\\3;', o)
colnames(Tc) <- c('Ins', 'AICAR', 'AICAR+Ins')
# summary phosphosite-level information to proteins for performing downstream
# gene-centric analyses.
Tc.gene <- phosCollapse(Tc, id=gsub(';.+', '', rownames(Tc)),
    stat=apply(abs(Tc), 1, max), by = 'max')# 1D gene-centric pathway analysis
path2 <- pathwayRankBasedEnrichment(Tc.gene[,1],
                                    annotation=Pathways.reactome,
                                    alter = 'greater')
```
Pathways.KEGG *KEGG pathway annotations*

#### Description

The data object contains the annotations of KEGG pathways.

#### Usage

```
data(Pathways)
```
#### Format

An object of class list of length 186.

<span id="page-19-0"></span>

<span id="page-20-0"></span>Pathways.reactome *Reactome pathway annotations*

# Description

The data object contains the annotations of Reactome pathways.

# Usage

data(Pathways)

# Format

An object of class list of length 674.

phosCollapse *Summarising phosphosites to proteins*

# Description

Summarising phosphosite-level information to proteins for performing downstream gene-centric analyses.

# Usage

```
phosCollapse(mat, id, stat, by='min')
```
# Arguments

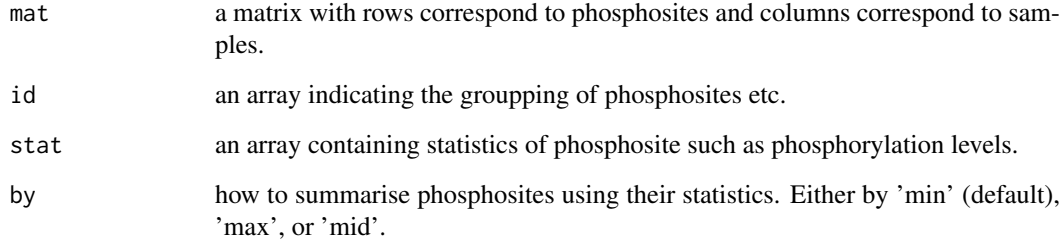

# Value

A matrix summarised to protein level

```
library(limma)
data('phospho_L6_ratio')
data('SPSs')
grps = gsub('_, +', '', colnames(phospho.L6.ratio))# Cleaning phosphosite label
phospho.site.names = rownames(phospho.L6.ratio)
L6.sites = gsub(' ', '', sapply(strsplit(rownames(phospho.L6.ratio), '~'),
                                function(x){paste(toupper(x[2]), x[3], '',
                                                sep=';')}))
phospho.L6.ratio = t(sapply(split(data.frame(phospho.L6.ratio), L6.sites),
                            colMeans))
phospho.site.names = split(phospho.site.names, L6.sites)
# Construct a design matrix by condition
design = model.matrix(\sim grps - 1)
# phosphoproteomics data normalisation using RUV
ctl = which(rownames(phospho.L6.ratio) %in% SPSs)
phospho.L6.ratio.RUV = RUVphospho(phospho.L6.ratio, M = design, k = 3,
                                ctl = ctl# divides the phospho.L6.ratio data into groups by phosphosites
L6.sites <- gsub(' ', '', gsub('~[STY]', '~',
                sapply(strsplit(rownames(phospho.L6.ratio.RUV), '~'),
                function(x){paste(toupper(x[2]), x[3], sep='~')})))
phospho.L6.ratio.sites <- t(sapply(split(data.frame(phospho.L6.ratio.RUV),
                                        L6.sites), colMeans))
# fit linear model for each phosphosite
f <- gsub('_exp\\d', '', colnames(phospho.L6.ratio.RUV))
X \le - model.matrix(\sim f - 1)
fit <- lmFit(phospho.L6.ratio.RUV, X)
# extract top-ranked phosphosites for each condition compared to basal
table.AICAR <- topTable(eBayes(fit), number=Inf, coef = 1)
table.Ins <- topTable(eBayes(fit), number=Inf, coef = 3)
table.AICARIns <- topTable(eBayes(fit), number=Inf, coef = 2)
DE1.RUV \leq c(sum(table.AICAR[,'adj.P.Val'] \leq 0.05),
    sum(table.Ins[,'adj.P.Val'] < 0.05),
    sum(table.AICARIns[,'adj.P.Val'] < 0.05))
# extract top-ranked phosphosites for each group comparison
contrast.matrix1 <- makeContrasts(fAICARIns-fIns, levels=X)
contrast.matrix2 <- makeContrasts(fAICARIns-fAICAR, levels=X)
fit1 <- contrasts.fit(fit, contrast.matrix1)
fit2 <- contrasts.fit(fit, contrast.matrix2)
table.AICARInsVSIns <- topTable(eBayes(fit1), number=Inf)
table.AICARInsVSAICAR <- topTable(eBayes(fit2), number=Inf)
DE2.RUV <- c(sum(table.AICARInsVSIns[,'adj.P.Val'] < 0.05),
```
#### <span id="page-22-0"></span>phospho.cells.Ins 23

```
sum(table.AICARInsVSAICAR[,'adj.P.Val'] < 0.05))
o <- rownames(table.AICARInsVSIns)
Tc <- cbind(table.Ins[o,'logFC'], table.AICAR[o,'logFC'],
            table.AICARIns[o,'logFC'])
rownames(Tc) = gsub('(.*)((A-Z])([0-9]+)(;)', '\\1;\\3;', o)
colnames(Tc) <- c('Ins', 'AICAR', 'AICAR+Ins')
# summary phosphosite-level information to proteins for performing downstream
# gene-centric analyses.
Tc.gene <- phosCollapse(Tc, id=gsub(';.+', '', rownames(Tc)),
    stat=apply(abs(Tc), 1, max), by = 'max')
```
phospho.cells.Ins *phospho.cells.Ins*

# Description

A subset of phosphoproteomics dataset generated by Humphrey et al., [doi:10.1038/nbt.3327] from two mouse liver cell lines (Hepa1.6 and FL38B) that were treated with either PBS (mock) or insulin.

# Usage

data(phospho.cells.Ins.sample)

### Format

An object of class matrix (inherits from array) with 49617 rows and 24 columns.

#### Source

```
doi: 10.1038/nbt.3327 (PXD001792)
```
# References

Humphrey et al., 2015, doi: 10.1038/nbt.3327

phospho.L6.ratio *phospho.L6.ratio*

# Description

An L6 myotube phosphoproteome dataset (accession number: PXD019127).

### Usage

```
data(phospho_L6_ratio)
```
# Format

An object of class matrix (inherits from array) with 6660 rows and 12 columns.

#### Source

PRIDE accesion number: PXD001792

phospho.liver.Ins.TC.ratio.RUV *phospho\_liverInsTC\_RUV\_sample*

#### Description

A subset of phosphoproteomics dataset integrated from two time-course datasets of early and intermediate insulin signalling in mouse liver upon insulin stimulation.

#### Usage

```
data(phospho_liverInsTC_RUV_sample)
```
#### Format

An object of class matrix (inherits from array) with 5000 rows and 90 columns.

# Source

PRIDE accesion number: PXD001792

# References

Humphrey et al., 2015

PhosphoSite.human *PhosphoSitePlus annotations for human*

#### Description

The data object contains the annotations of kinases and their conrresponding substrates as phosphorylation sites in human. It is extracted from the PhosphoSitePlus database. For details of Phospho-SitePlus, please refer to the article: Hornbeck et al. Nucleic Acids Res. 40:D261-70, 2012

# Usage

```
data(PhosphoSitePlus)
```
#### Format

An object of class list of length 379.

#### Source

<https://www.phosphosite.org>

<span id="page-23-0"></span>

<span id="page-24-0"></span>PhosphoSite.mouse *PhosphoSitePlus annotations for mouse*

#### Description

The data object contains the annotations of kinases and their conrresponding substrates as phosphorylation sites in mouse. It is extracted from the PhosphoSitePlus database. For details of Phospho-SitePlus, please refer to the article: Hornbeck et al. Nucleic Acids Res. 40:D261-70, 2012

# Usage

data(PhosphoSitePlus)

# Format

An object of class list of length 260.

#### Source

<https://www.phosphosite.org>

PhosphoSite.rat *PhosphoSitePlus annotations for rat*

# Description

The data object contains the annotations of kinases and their conrresponding substrates as phosphorylation sites in rat. It is extracted from the PhosphoSitePlus database. For details of Phospho-SitePlus, please refer to the article: Hornbeck et al. Nucleic Acids Res. 40:D261-70, 2012

# Usage

```
data(PhosphoSitePlus)
```
#### Format

An object of class list of length 158.

# Source

<https://www.phosphosite.org>

#### <span id="page-25-0"></span>Description

The 'panel' parameter allows different type of visualisation for output object from PhosR. 'panel  $= 0$ <sup>t</sup> is used to create a 2<sup>\*</sup>2 panel of plots including the following. 'panel  $= 1$ ' is used to visualise percentage of quantification after imputataion. 'panel  $= 2$ ' is used to visualise dendrogram (hierarchical clustering) of the input matrix. 'panel  $= 3$ ' is used to visualise abundance level of samples from the input matrix. 'panel  $= 4$ ' is used to show PCA plot

#### Usage

```
plotQC(mat, cols, labels, panel, ...)
```
# Arguments

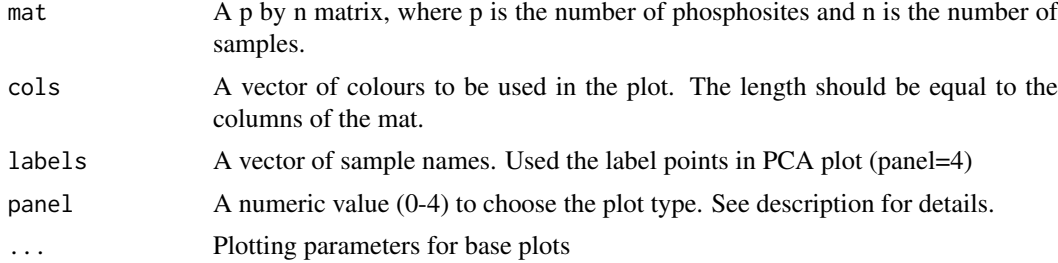

# Value

A graphical plot

```
# Imputation
data('phospho.cells.Ins.sample')
grps = gsub('_[0-9]{1}', '', colnames(phospho.cells.Ins))
phospho.cells.Ins.filtered <- selectGrps(phospho.cells.Ins, grps, 0.5, n=1)
set.seed(123)
phospho.cells.Ins.impute <-
    scImpute(
    phospho.cells.Ins.filtered,
    0.5,
    grps)[,colnames(phospho.cells.Ins.filtered)]
set.seed(123)
phospho.cells.Ins.impute[,1:5] <- ptImpute(phospho.cells.Ins.impute[,6:10],
phospho.cells. Ins. impute[, 1:5], percent1 = 0.6, percent2 = 0, paired = FALSE)phospho.cells.Ins.ms <- medianScaling(phospho.cells.Ins.impute,
                                    scale = FALSE)
cols <- rep(c('#ED4024', '#7FBF42', '#3F61AD', '#9B822F'), each=6)
```
#### <span id="page-26-0"></span>ptImpute 27

```
par(mfrow=c(1,2))
plotQC(phospho.cells.Ins.filtered,
        labels=colnames(phospho.cells.Ins.filtered),
        panel = 1, cols = cols)plotQC(phospho.cells.Ins.ms,
        labels=colnames(phospho.cells.Ins.ms),
        panel = 1, cols = cols)# Batch correction
data('phospho_L6_ratio')
data('SPSs')
grps = gsub('_++', '', colnames(phospho.L6.ratio))# Cleaning phosphosite label
phospho.site.names = rownames(phospho.L6.ratio)
L6.sites = gsub(' ', '', sapply(strsplit(rownames(phospho.L6.ratio), '~'),
                                function(x){paste(toupper(x[2]), x[3], '',
                                                sep=';')}))
phospho.L6.ratio = t(sapply(split(data.frame(phospho.L6.ratio), L6.sites),
                            colMeans))
phospho.site.names = split(phospho.site.names, L6.sites)
# Construct a design matrix by condition
design = model.matrix(\sim grps - 1)
# phosphoproteomics data normalisation using RUV
ctl = which(rownames(phospho.L6.ratio) %in% SPSs)
phospho.L6.ratio.RUV = RUVphospho(phospho.L6.ratio, M = design, k = 3,
                                ctl = ctl)
cs = rainbow(length(unique(grps)))
colorCodes = sapply(grps, switch, AICAR=cs[1], Ins=cs[2], AICARIns=cs[3])
# plot after batch correction
par(mfrow=c(1,2))
plotQC(phospho.L6.ratio, panel = 2, cols=colorCodes)
plotQC(phospho.L6.ratio.RUV, cols=colorCodes,
        labels = colnames(phospho.L6.ratio),
        panel=2, ylim=c(-20, 20), xlim=c(-30, 30))
par(mfrow=c(1,2))
plotQC(phospho.L6.ratio, panel = 4, cols=colorCodes,
        labels = colnames(phospho.L6.ratio),
        main='Before Batch correction')
plotQC(phospho.L6.ratio.RUV, cols=colorCodes,
        labels = colnames(phospho.L6.ratio),
        panel=4, ylim=c(-20, 20), xlim=c(-30, 30),
        main='After Batch correction')
```
# Description

Impute the missing values for mat2 using tail imputation approach if mat1 has more than percent1 (percentage) of quantified values and mat2 has less than percent2 (percentage) quantified values, and vice versa if paired is set to be true. That is if mat2 has percentage of quantified values more than percent1 and mat1 has percentage quantified values less than percent2.

# Usage

ptImpute(mat1, mat2, percent1, percent2, m, s, paired)

# Arguments

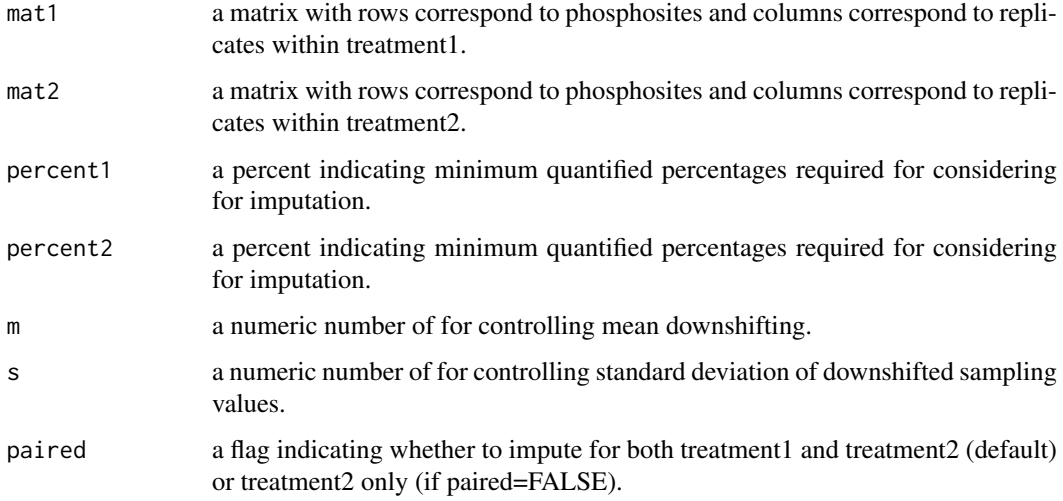

# Value

An imputed matrix

```
data('phospho.cells.Ins.sample')
grps = gsub('_[0-9]{1}', '', colnames(phospho.cells.Ins))
phospho.cells.Ins.filtered <- selectGrps(phospho.cells.Ins, grps, 0.5, n=1)
set.seed(123)
phospho.cells.Ins.impute <-
    scImpute(
    phospho.cells.Ins.filtered,
    0.5,
    grps)[,colnames(phospho.cells.Ins.filtered)]
set.seed(123)
phospho.cells.Ins.impute[,1:5] <- ptImpute(phospho.cells.Ins.impute[,6:10],
phospho.cells.Ins.impute[,1:5], percent1 = 0.6, percent2 = 0, paired = FALSE)
```
<span id="page-28-0"></span>

#### Description

This is a wrapper implementation of RUVIII for phosphoproteomics data normalisation. This function will call tailImpute function to impute all the missing values (if there is any) in the phosphoproteomics data for applying RUVIII. It will then return the normalised values for quantified phosphosites and remove imputed values.

# Usage

RUVphospho(mat, M, ctl,  $k = NULL$ , m = 1.6, s = 0.6, keepImpute = FALSE, ...)

# Arguments

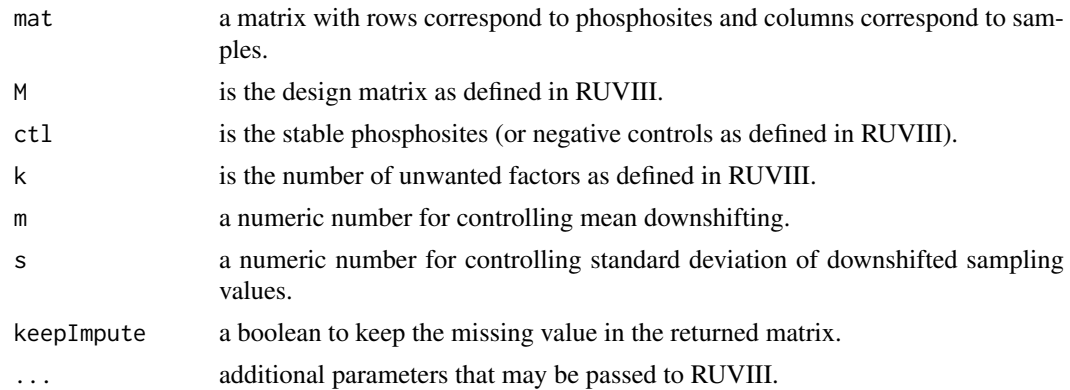

# Value

A normalised matrix.

```
data('phospho_L6_ratio')
data('SPSs')
grps = gsub('_.+', '', colnames(phospho.L6.ratio))
# Cleaning phosphosite label
phospho.site.names = rownames(phospho.L6.ratio)
L6.sites = gsub(' ', '', sapply(strsplit(rownames(phospho.L6.ratio), '~'),
                                function(x){paste(toupper(x[2]), x[3], '',
                                                 sep=';')}))
phospho.L6.ratio = t(sapply(split(data.frame(phospho.L6.ratio), L6.sites),
                            colMeans))
phospho.site.names = split(phospho.site.names, L6.sites)
# Construct a design matrix by condition
design = model.matrix(\sim grps - 1)
```
<span id="page-29-0"></span>30 scImpute 2014 and 2015 scImpute 2014 and 2016 scImpute 2016 scImpute 2016 scImpute 2016 scImpute 2016 scImpute

```
# phosphoproteomics data normalisation using RUV
ctl = which(rownames(phospho.L6.ratio) %in% SPSs)
phospho.L6.ratio.RUV = RUVphospho(phospho.L6.ratio, M = design, k = 3,
                                ctl = ctl)
```
scImpute *Site- and condition-specific (sc) impute*

# Description

Impute the missing values for a phosphosite across replicates within a single condition (or treatment) if there are n or more quantified values of that phosphosite in that condition.

#### Usage

```
scImpute(mat, percent, grps)
```
# Arguments

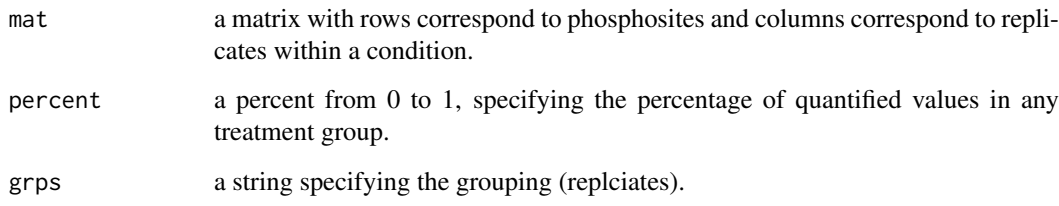

# Value

An imputed matrix

```
data('phospho.cells.Ins.sample')
grps = gsub('_[0-9]{1}', '', colnames(phospho.cells.Ins))
phospho.cells.Ins.filtered <- selectGrps(phospho.cells.Ins, grps, 0.5, n=1)
set.seed(123)
phospho.cells.Ins.impute <-
    scImpute(phospho.cells.Ins.filtered,
    0.5,
    grps)[,colnames(phospho.cells.Ins.filtered)]
```
<span id="page-30-0"></span>

# Description

Select phosphosites that have been quantified in a given percentage of treatment groups (e.g. 0.75 as 3 out of 4 replicates) in n groups.

# Usage

selectGrps(mat, grps, percent, n)

# Arguments

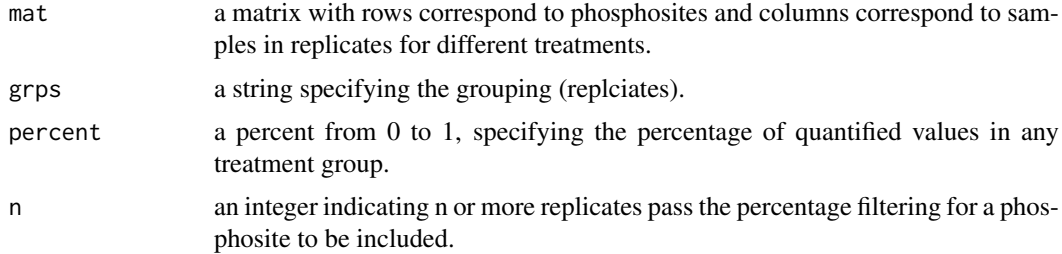

# Value

a filtered matrix with at least 'percent' quantification in one or more conditions

# Author(s)

Pengyi Yang, Taiyun Kim

#### Examples

```
data('phospho.cells.Ins.sample')
grps = gsub('_[0-9]{1}', '', colnames(phospho.cells.Ins))
phospho.cells.Ins.filtered <- selectGrps(phospho.cells.Ins, grps, 0.5, n=1)
```
selectOverallPercent *Select phosphosite by percentage of quantification*

# Description

Select phosphosites that have been quantified in more than a given percentage of samples

# Usage

```
selectOverallPercent(mat, percent=NULL, n=NULL)
```
# <span id="page-31-0"></span>Arguments

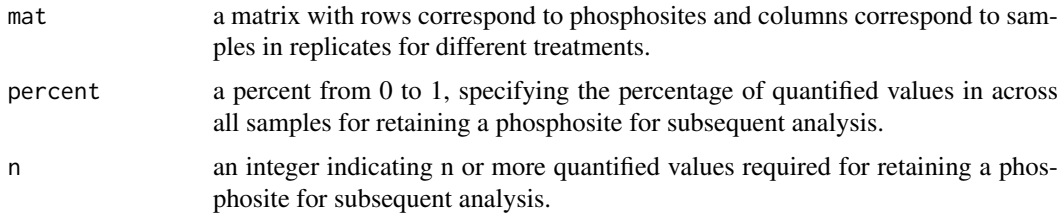

#### Value

a filtered matrix

# Examples

```
data('phospho.cells.Ins.sample')
phospho.cells.Ins.filtered <- selectOverallPercent(phospho.cells.Ins, 0.5)
# Before filtering
dim(phospho.cells.Ins)
# After filtering
dim(phospho.cells.Ins.filtered)
```
selectTimes *selectTimes*

# Description

selectTimes

# Usage

selectTimes(mat, timepoint, order, percent, w)

# Arguments

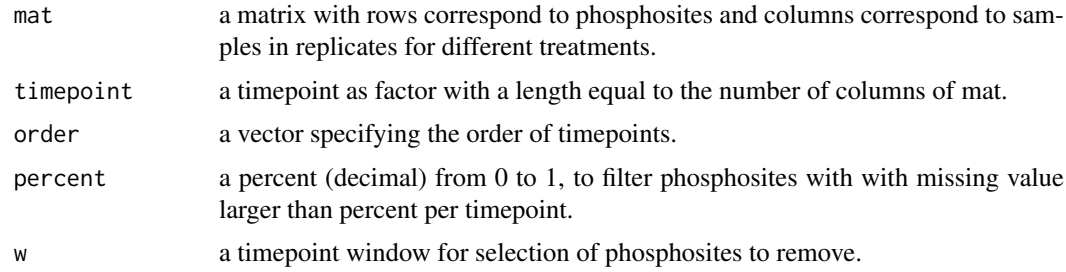

# Value

a filtered matrix

#### <span id="page-32-0"></span>Signalomes 33

# Examples

```
data("phospho_liverInsTC_RUV_sample")
timepoint = gsub("(.*)(\\d+[ms])(.*)", "\\2",
               colnames(phospho.liver.Ins.TC.ratio.RUV))
timepoint[which(timepoint == "0m")] = "0s"
timepoint = factor(timepoint)
timepointOrder = c("0s", "5s", "1m", "2m", "3m", "4m", "6m")
# For demonstration purpose, we introduce missing value at 0s
table(timepoint)
phospho.liver.Ins.TC.sim = phospho.liver.Ins.TC.ratio.RUV
rmId = which(timepoint == "0s")
# We replace the values to NA for the first 26 (~60%) of the '0s' samples
# for the first 100 phosphosite as NA
phospho.liver.Ins.TC.sim[1:100,rmId[1:26]] = NA
phospho.liver.Ins.TC.sim = selectTimes(phospho.liver.Ins.TC.sim,
                                    timepoint, timepointOrder, 0.5,
                                    w = length(table(timepoint)))
# Before filtering
dim(phospho.liver.Ins.TC.ratio.RUV)
# After filtering
dim(phospho.liver.Ins.TC.sim)
```
Signalomes *PhosR Signalomes*

#### Description

A function to generate signalomes

#### Usage

```
Signalomes(KSR, predMatrix, exprsMat, KOI, threskinaseNetwork=0.9,
signalomeCutoff=0.5)
```
# Arguments

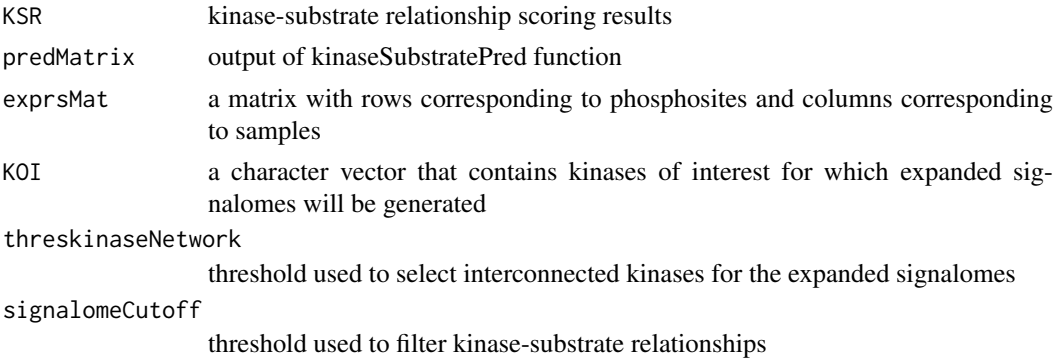

#### Value

A list of 3 elements. Signalomes, proteinModules and kinaseSubstrates

```
data('phospho_L6_ratio')
data('SPSs')
grps = gsub('_, +', '', colnames(phospho.L6.ratio))# Cleaning phosphosite label
phospho.site.names = rownames(phospho.L6.ratio)
L6.sites = gsub(' ', '', sapply(strsplit(rownames(phospho.L6.ratio), '~'),
                                function(x){paste(toupper(x[2]), x[3], '',
                                                sep=';')}))
phospho.L6.ratio = t(sapply(split(data.frame(phospho.L6.ratio), L6.sites),
                            colMeans))
phospho.site.names = split(phospho.site.names, L6.sites)
# Construct a design matrix by condition
design = model.matrix(\sim grps - 1)
# phosphoproteomics data normalisation using RUV
ctl = which(rownames(phospho.L6.ratio) %in% SPSs)
phospho.L6.ratio.RUV = RUVphospho(phospho.L6.ratio, M = design, k = 3.
                                ctl = ctlphosphoL6 = phospho.L6.ratio.RUV
rownames(phosphoL6) = phospho.site.names
# filter for up-regulated phosphosites
phosphoL6.mean <- meanAbundance(phosphoL6, grps = gsub('_.+', '',
                                colnames(phosphoL6)))
aov <- matANOVA(mat=phosphoL6, grps=gsub('_.+', '', colnames(phosphoL6)))
phosphoL6.reg <- phosphoL6[(aov < 0.05) &
                        (rowSums(phosphol.mean > 0.5) > 0), drop = FALSE]L6.phos.std <- standardise(phosphoL6.reg)
rownames(L6.phos.std) <- sapply(strsplit(rownames(L6.phos.std), '~'),
    function(x){gsub(' ', '', '', paste(toupper(x[2]), x[3], '', sep=','))})L6.phos.seq <- sapply(strsplit(rownames(phosphoL6.reg), '~'),
                    function(x)x[4])
L6.matrices <- kinaseSubstrateScore(PhosphoSite.mouse, L6.phos.std,
    L6.phos.seq, numMotif = 5, numSub = 1)
set.seed(1)
L6.predMat <- kinaseSubstratePred(L6.matrices, top=30)
kinaseOI = c('PRKAA1', 'AKT1')
Signalomes_results <- Signalomes(KSR=L6.matrices,
                                predMatrix=L6.predMat,
                                exprsMat=L6.phos.std,
                                KOI=kinaseOI)
```
<span id="page-34-0"></span>

#### Description

This function plots the combined scores of each of all kinases for a given phosphosites

#### Usage

```
siteAnnotate(site, phosScoringMatrices, predMatrix)
```
#### Arguments

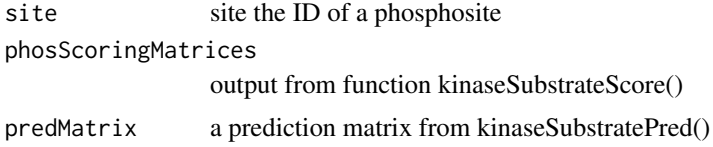

# Value

A graphical plot

#### Examples

```
data('phospho_L6_ratio')
data('SPSs')
grps = gsub('_++', '', colnames(phospho.L6.ratio))# Cleaning phosphosite label
phospho.site.names = rownames(phospho.L6.ratio)
L6.sites = gsub(' ', '', sapply(strsplit(rownames(phospho.L6.ratio), '~'),
                                function(x){paste(toupper(x[2]), x[3], '',
                                                sep=';')}))
phospho.L6.ratio = t(sapply(split(data.frame(phospho.L6.ratio), L6.sites),
                            colMeans))
phospho.site.names = split(phospho.site.names, L6.sites)
# Construct a design matrix by condition
design = model.matrix(\sim grps - 1)
# phosphoproteomics data normalisation using RUV
ctl = which(rownames(phospho.L6.ratio) %in% SPSs)
phospho.L6.ratio.RUV = RUVphospho(phospho.L6.ratio, M = design, k = 3,
                                ctl = ctl)
phosphoL6 = phospho.L6.ratio.RUV
```

```
rownames(phosphoL6) = phospho.site.names
```
# filter for up-regulated phosphosites phosphoL6.mean <- meanAbundance(phosphoL6,

```
grps = gsub('_, +', '', colnames(phosphol(6)))aov <- matANOVA(mat=phosphoL6, grps=gsub('_.+', '', colnames(phosphoL6)))
phosphoL6.reg <- phosphoL6[(aov < 0.05) &
                        (rowSums(phosphoL6.mean > 0.5) > 0), drop = FALSEL6.phos.std <- standardise(phosphoL6.reg)
rownames(L6.phos.std) <- sapply(strsplit(rownames(L6.phos.std), '~'),
    function(x){gsub(' ', '', '', paste(toupper(x[2]), x[3], '', sep=';'))})L6.phos.seq <- sapply(strsplit(rownames(phosphoL6.reg), '~'),
                    function(x)x[4])
L6.matrices <- kinaseSubstrateScore(PhosphoSite.mouse, L6.phos.std,
   L6.phos.seq, numMotif = 5, numSub = 1)
set.seed(1)
L6.predMat <- kinaseSubstratePred(L6.matrices, top=30)
# We will look at the phosphosite AAK1;S677 for demonstration purpose.
site = "AAK1;S677;"
siteAnnotate(site, L6.matrices, L6.predMat)
```
SPSs *A list of Stably Phosphorylated Sites (SPSs)*

#### Description

A list of stably phosphoryalted sites defined from a panel of phosphoproteomics datasets. For full list of the datasets used, please refer to our preprint for the full list.

#### Usage

data(SPSs)

#### Format

An object of class character of length 100.

standardise *Standardisation*

#### Description

Standardisation by z-score transformation.

#### Usage

```
standardise(mat)
```
#### Arguments

mat a matrix with rows correspond to phosphosites and columns correspond to samples.

#### <span id="page-36-0"></span>tImpute 37

# Value

A standardised matrix

# Examples

```
data('phospho_L6_ratio')
data('SPSs')
grps = gsub('_, +', '', colnames(phospho.L6.ratio))# Cleaning phosphosite label
phospho.site.names = rownames(phospho.L6.ratio)
L6.sites = gsub(' ', '', sapply(strsplit(rownames(phospho.L6.ratio), '~'),
                                function(x){paste(toupper(x[2]), x[3], '',
                                                sep=';')}))
phospho.L6.ratio = t(sapply(split(data.frame(phospho.L6.ratio), L6.sites),
                            colMeans))
phospho.site.names = split(phospho.site.names, L6.sites)
# Construct a design matrix by condition
design = model.matrix(\sim grps - 1)
# phosphoproteomics data normalisation using RUV
ctl = which(rownames(phospho.L6.ratio) %in% SPSs)
phospho.L6.ratio.RUV = RUVphospho(phospho.L6.ratio, M = design, k = 3,
                                ctl = ctl)
phosphoL6 = phospho.L6.ratio.RUV
rownames(phosphoL6) = phospho.site.names
# filter for up-regulated phosphosites
phosphoL6.mean <- meanAbundance(phosphoL6, grps = gsub('_.+', '',
                                colnames(phosphoL6)))
aov <- matANOVA(mat=phosphoL6, grps=gsub('_.+', '', colnames(phosphoL6)))
phosphoL6.reg <- phosphoL6[(aov < 0.05) &
                        (rowSums(phosphoL6.mean > 0.5) > 0),, drop = FALSE]
L6.phos.std <- standardise(phosphoL6.reg)
```
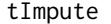

tImpute *Tail-based impute*

# Description

Tail-based imputation approach as implemented in Perseus.

# Usage

tImpute(mat, m, s)

# Arguments

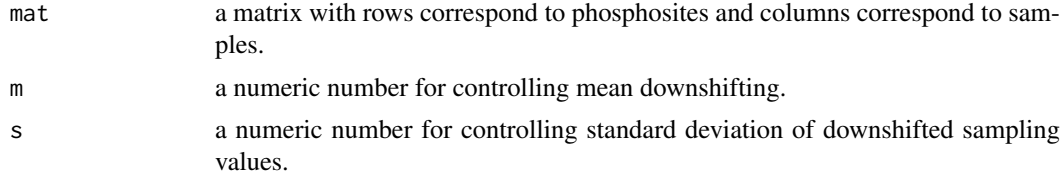

# Value

An imputed matrix

# Examples

```
data('phospho.cells.Ins.sample')
grps = gsub('_[0-9]{1}', '', colnames(phospho.cells.Ins))
phospho.cells.Ins.filtered <- selectGrps(phospho.cells.Ins, grps, 0.5, n=1)
set.seed(123)
```
phospho.cells.Ins.impute <- tImpute(phospho.cells.Ins.filtered)

# <span id="page-38-0"></span>**Index**

∗ datasets KinaseFamily, [4](#page-3-0) motif.human.list, [16](#page-15-0) motif.mouse.list, [16](#page-15-0) motif.rat.list, [16](#page-15-0) Pathways.KEGG, [20](#page-19-0) Pathways.reactome, [21](#page-20-0) phospho.cells.Ins, [23](#page-22-0) phospho.L6.ratio, [23](#page-22-0) phospho.liver.Ins.TC.ratio.RUV, [24](#page-23-0) PhosphoSite.human, [24](#page-23-0) PhosphoSite.mouse, [25](#page-24-0) PhosphoSite.rat, [25](#page-24-0) SPSs, [36](#page-35-0) createFrequencyMat, [2](#page-1-0) frequencyScoring, [3](#page-2-0) KinaseFamily, [4](#page-3-0) kinaseSubstrateHeatmap, [5](#page-4-0) kinaseSubstratePred, [6](#page-5-0) kinaseSubstrateProfile, [7](#page-6-0) kinaseSubstrateScore, [9](#page-8-0) matANOVA, [10](#page-9-0) meanAbundance, [11](#page-10-0) medianScaling, [12](#page-11-0) minmax, [13](#page-12-0) mIntersect, [15](#page-14-0) motif.human.list, [16](#page-15-0) motif.mouse.list, [16](#page-15-0) motif.rat.list, [16](#page-15-0) mUnion *(*mIntersect*)*, [15](#page-14-0) pathwayOverrepresent, [17](#page-16-0) pathwayRankBasedEnrichment, [18](#page-17-0) Pathways.KEGG, [20](#page-19-0) Pathways.reactome, [21](#page-20-0) phosCollapse, [21](#page-20-0) phospho.cells.Ins, [23](#page-22-0) phospho.L6.ratio, [23](#page-22-0) phospho.liver.Ins.TC.ratio.RUV, [24](#page-23-0) PhosphoSite.human, [24](#page-23-0) PhosphoSite.mouse, [25](#page-24-0)

PhosphoSite.rat, [25](#page-24-0) plotQC, [26](#page-25-0) ptImpute, [27](#page-26-0) RUVphospho, [29](#page-28-0) RUVproteome *(*RUVphospho*)*, [29](#page-28-0) scImpute, [30](#page-29-0) selectGrps, [31](#page-30-0) selectOverallPercent, [31](#page-30-0) selectTimes, [32](#page-31-0) Signalomes, [33](#page-32-0) siteAnnotate, [35](#page-34-0) SPSs, [36](#page-35-0) standardise, [36](#page-35-0) tImpute, [37](#page-36-0)